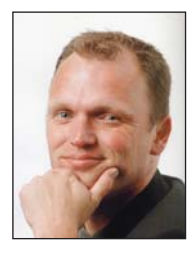

**Ieder jaar vindt eind januari in München de conferentie OOP plaats. Iedereen die de wind en de kou trotseert die in januari de stad overheerst, treft er naast talrijke sessies van goede sprekers ook een ruime beurs met tientallen stands, variërend van IBM en Oracle tot kleine lokale bedrijven. Steeds als ik in München spreek, kuier ik een ochtendje met een kop koffie langs de stands. Afgelopen jaar viel mijn oog bij een van de kleinere stands op een opvallende leus. Stop hacking, start mapping.**

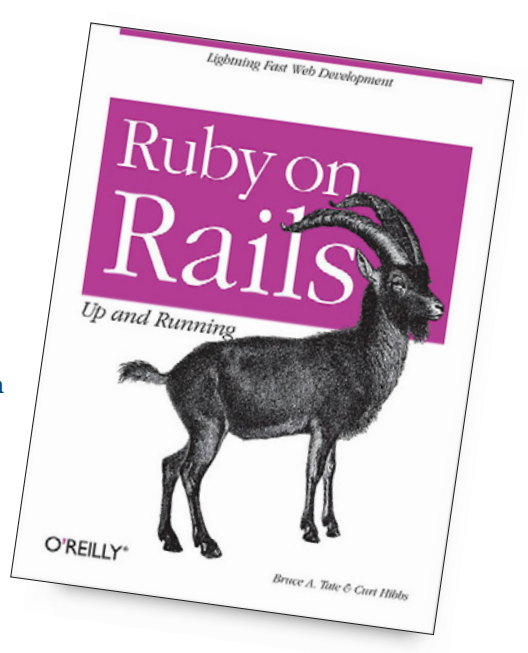

## **Mapping en<br>matching**

matching<br>Na enig aandringen liet ik me<br>Het door de Oostenrijkse sales manager van het bedrijf verleiden tot een korte presentatie en demo. Het bedrijf waarvan ik de naam inmiddels weer ben vergeten, levert gereedschap voor het aanleggen van objectrelationele mappings. En ja, die kun je beter modelleren en genereren dan uitprogrammeren. Toch?

Eén van de meest in het oog springende kenmerken van zowel model driven architecture (MDA) als van domain specific languages (DSL's) is dat deze technieken het mogelijk maken additionele informatie mee te geven aan een model dat je requirements of domein weerspiegelt. In de wandelgangen bij Capgemini wordt deze additionele informatie ook wel een markingsmodel genoemd.

Je kunt je voorstellen dat bij een domeinobject Customer een tabel past met dezelfde naam, en dat bij property FirstName van dit object op een scherm een label First Name past – met spatie. Of dat het ding uiteindelijk een entity bean is. Dat is precies het soort informatie dat je toevoegt aan een markingsmodel.

Het zijn mappings. Houdt deze gedachte even vast. Begin november was ik in Barcelona voor Microsoft's TechEd. Een uitgelezen moment om een boek over Ruby on Rails te lezen. Omdat de sessies te interessant waren, kwam ik met *Ruby on Rails. Up and Running* van auteurs Bruce Tate en Curt Hibbs terecht op een klein, maar zonnig terrasje in het oude centrum van de stad. Het kon slechter.

Als Ruby on Rails iets is, dan is het alle pragmatiek in dit vakgebied samengebracht in één enkel framework. Het heeft ingebouwde omgevingen voor ontwikkeling, testen en productie, implementeert het uiterst pragmatische Active Record patroon tamelijk uitgebreid, en het stelt je in staat om pijlsnel een eenvoudige web user interface samenstellen – de hiervoor gebruikte techniek wordt wel scaffolding genoemd.

Omdat ik redelijk nieuw ben in Ruby, lijkt *Ruby on Rails. Up and Running* me een aardig startpunt. Zoals verwacht leest het net zo makkelijk weg als de ideeën rond het framework. De auteurs kiezen eerder voor matching dan voor mapping. Als het domeinobject Product heet,

dan heet de tabel automatisch ook zo. En als de property Name heet, dan heet ook het label zo. Recht toe, recht aan. Pas waar je afwijkt start de mapping. Een aanpak die we ook succesvol voor ons eigen ontwikkelplatform hanteren.

Al moet ik bij Ruby wel even slikken bij de codevoorbeelden. Wat een lelijke syntax. *Beauty is only skin deep, but ugliness goes to the bone*. Toch moet het gezegd worden, het bouwen van webapplicaties met Rails is niet ingewikkeld. Dat bleek wel tijdens de laatste RAD Race, waar het Ruby on Rails-team hoge ogen gooide. Helaas zijn de auteurs in hun boek wel erg pragmatisch te werk gegaan. Daardoor is alle motivatie voor de gemaakte keuzen platgeslagen. En dat laat een wat zure smaak achter. Je kunt nu wel snel een applicatie maken, maar waarom en waardoor deze het doet, is niet altijd even duidelijk. Benieuwd of de leuzen bij de OOP in januari al zijn bijgesteld. *Stop mapping, start matching?*

> *Sander Hoogendoorn (www.sanderhoogendoorn.com)*

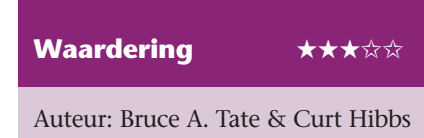

Titel: *Ruby on Rails. Up and running* Uitg.: O'Reilly